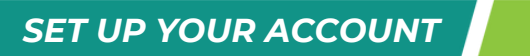

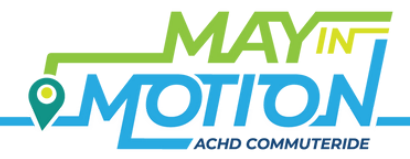

## **Scan the QR code, then follow these steps:**

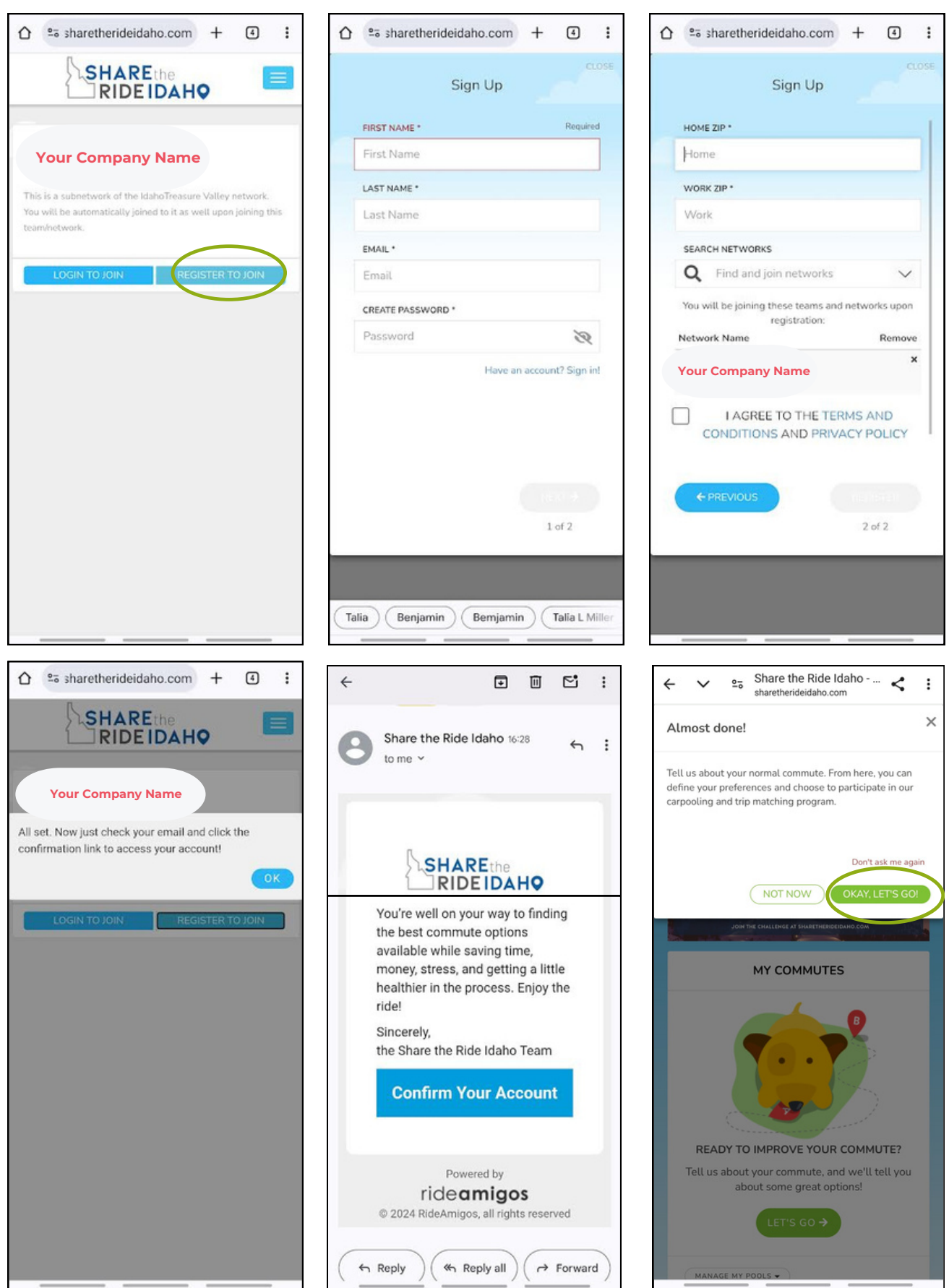

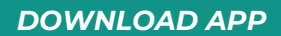

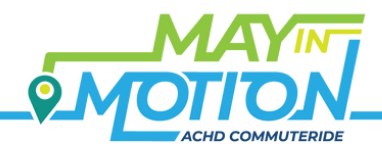

## **Now that you have an account, download the app!**

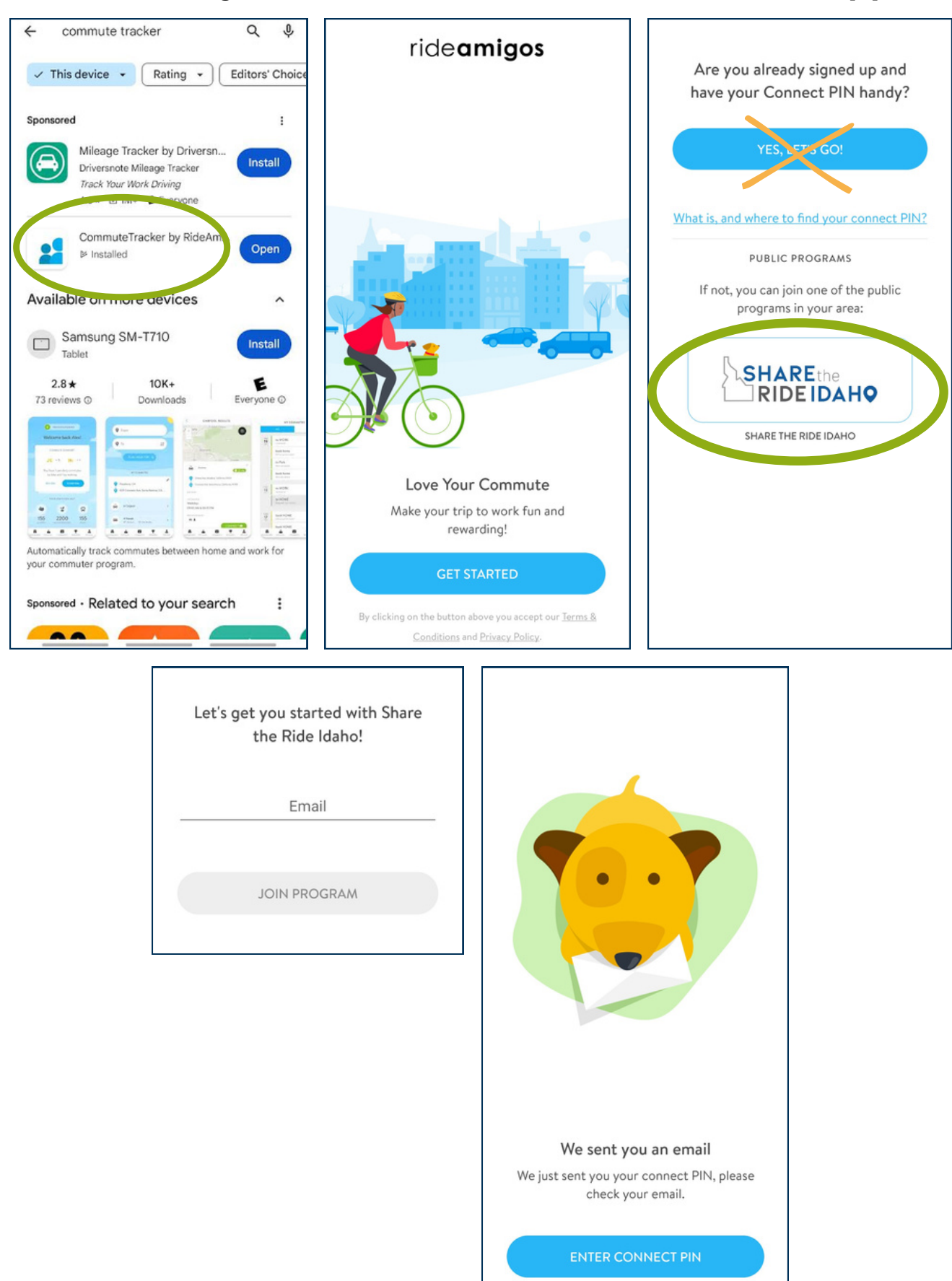